# **Audacious - Bug #468**

# **[Patch] Qt: Support left mouse button in time slider**

October 14, 2014 16:15 - Thomas Lange

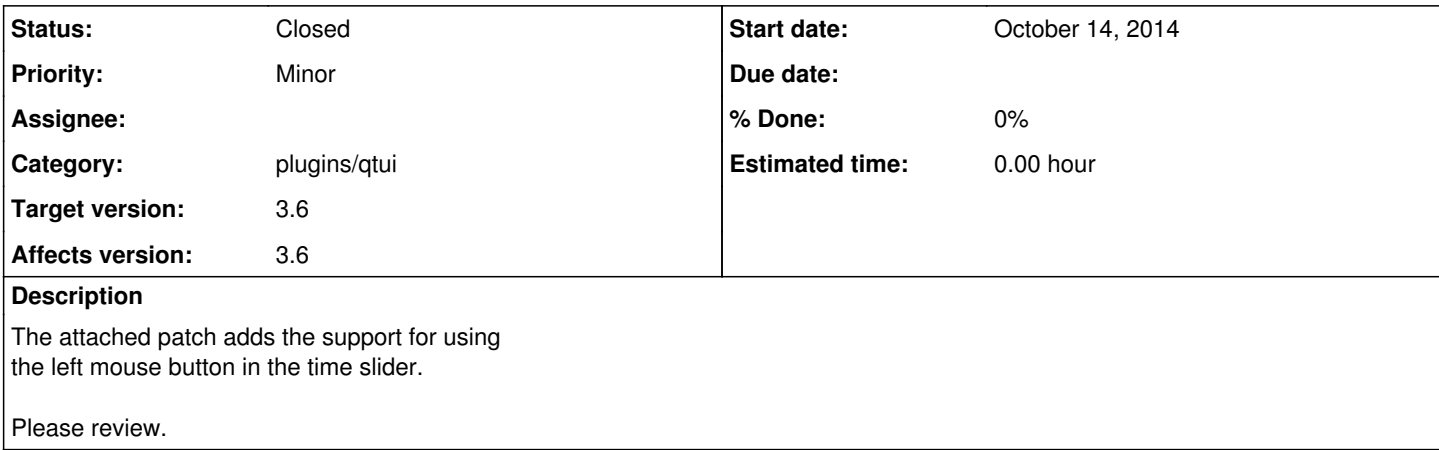

#### **History**

#### **#1 - October 14, 2014 16:58 - John Lindgren**

Looks good.

### **#2 - October 14, 2014 17:04 - Thomas Lange**

Thanks, I will commit it if William confirms that it works on Mac OS.

#### **#3 - October 17, 2014 21:39 - Ariadne Conill**

Can you explain the problem here? Doesn't the time slider already work with left mouse button?

#### **#4 - October 17, 2014 21:45 - Ariadne Conill**

I tested the patch on Mac and it causes no regressions there, but I don't understand what the goal of the patch is, it seems to be the same behaviour as it was before on Mac, so I am not sure what you are trying to accomplish.

Please clarify the need for the patch prior to committing it, as I don't understand why we need it.

## **#5 - October 17, 2014 22:39 - Thomas Lange**

On Linux the left mouse button has no effect on the slider. If you want to change its position you have to use the scroll wheel.

### **#6 - October 17, 2014 22:57 - Thomas Lange**

*- Status changed from New to Closed*

<https://github.com/audacious-media-player/audacious-plugins/commit/6ef279350d494c71c1986a986825d850d6359f53>

## **Files**

qt\_time\_slider.patch 1.07 KB October 14, 2014 Thomas Lange